## **Download Adobe Photoshop 2021 For Windows 10 ((TOP))**

Cracking Adobe Photoshop is not as difficult as installing and running it. It's a simple process that requires a few simple steps. First, you must install and run the software. Next, you must crack the software using a crack or keygen. Once the crack/keygen is installed, you can use the crack to unlock the full version of the software. Once crack is installed, you will have a fully functional version of the software. Cracking Adobe Photoshop is comparatively simple. First, you need to download and install the software. Next, you need to crack the software. To crack the software, you can use a crack that is available for free or you can use a premium crack.

## [Download](http://findthisall.com/QWRvYmUgUGhvdG9zaG9wIDIwMjEgKFZlcnNpb24gMjIuNC4xKQQWR.frosty/illustrates/ZG93bmxvYWR8d1c5YVhac2ZId3hOamN4TnprM056STNmSHd5TlRrd2ZId29UU2tnVjI5eVpIQnlaWE56SUZ0WVRVeFNVRU1nVmpJZ1VFUkdYUQ.disempowering.walkthroughs)

Adobe Photoshop CC is a must-have application for expertise in photo editing software. The massive selection of tools is a boon for those seeking a robust and operable photo editor to choose from. And, with the price still the same – a mere \$9.99 – the efficiencies you gain in using the program can be shared with others, if desired. Photoshop Elements is a comprehensive photo editing application that blends easy editing with features that professional photographers love. Yet, this wasn't always the case; Photoshop Elements started as a hobbyist editing program and has evolved into a full-fledged program with photo editing features rivaling those found in \$500 programs. Photoshop Elements 2019 comes with face recognition, a huge library of editable stock photos and more help for beginners. It also includes the features most popular among professional photographers: filters, reshoting and layers. Download the latest version of Photoshop Elements right here. Adobe Photoshop does what all other modern-day photo editors should be able to do. The best thing about Photoshop is undoubtedly the ease-of-use. There are unlimited tutorials for beginners and experts alike. In fact, Adobe has made the software be accessible at every level-from the way it's organized to the way you can use it, namely snapping a photo and creating a photo from scratch. The Final Cut Pro X 11 is a powerful video editing, audio mixing and multi-track editing, headset, live. As important as the broadcast, the Final Cut Pro 11 has been proven for more than 10 years and is the Number 1 choice, among video editors. It is said that FCPX has been confirmed to encounter with the latest Magic Bullet software to create editing equipment.

## **Adobe Photoshop 2021 (Version 22.4.1) Licence Key x32/64 2023**

To edit your photos on your computer, the same thing that happens when you put a picture on a website—a web browser like Google Chrome or Mozilla Firefox opens your photo and displays the image—except it opens it inside the software called Adobe Photoshop. What happens when you select to open a photo on your computer is Adobe Photoshop opens and displays the photo. By default, the photo goes on-screen. It is similar to previewing a picture in a web browser. When choosing a tool in Photoshop, it is important to consider the different ways in which you can work

with that tool. For example, if you want to make an illustration in Photoshop, you can use some tools to add a photo to a different object and use some tools to make edits to it. However, if you only want to edit a portion of your photo, you can use the tools to adjust settings for one photo element and do so without affecting the others. The process of making edits to images varies depending on which tool you choose. Photoshop makes it possible to edit multiple layers. To add an effect to a photo, you can adjust settings on the selected layer. This can change the overall look and texture of the image. Using most tools, you can control which parts of the image are visible on-screen. For example, using the Clone Stamp tool, you can replace a portion of the photo with a similar object. Sprites and brushes made with a particular tool are created using the same tool by default. To create a sprite, you should use the Create Sprites tool. You can adjust the size of your new sprite by using the W and H options. From there, you can add the items to your sprite that will add visual properties to your sprite. If you decide to change the bounding box for your sprite, you can do so using the R options. To do so, you would click on the bounding box you want to change and enter the new option in the form: X & Y

When you have created your sprite, you can duplicate, cycle, skew, and rotate it. 933d7f57e6

## **Download free Adobe Photoshop 2021 (Version 22.4.1)Product Key Full Free Registration Code PC/Windows 2023**

Photoshop allows you to create a variety of fun transformations. In this video we are featuring a few more tools and techniques that will give you a slightly different perspective. You will learn to use patterns, mirror images, create a box transform, and even create a paper cone with different lighting effects. Now let us talk about the best free and paid plug-in available on the market. In case you're not comfortable with Photoshop, here are some best free Photoshop plug-ins available on the market for you to try. The Trash Can is located in the Interactive workspace and it can be used to quickly delete any image, or group of documents, you don't want. You can either drag and drop files there, or use the context menu to select any document and delete it. The Filter button opens the Filter Panel and as with all program features, even the most basic photo editing, some tweaking is a must. The Image Invert command will change the discoloration of dark areas to light and vice versa. The Develop module allows you to make multiple adjustments to make any adjustments to the photo. The Basic Panel is a powerful feature that enables you to make local adjustments to the image by using the Paint Bucket tool. The drawing perspective tool allows you to see features of your image at a different perspective. The Hand tool allows you to easily move the image around on the layer and erase parts of the image. The Layers panel contains an array of tools. Some of these tools enable you to display, hide, move, copy, paste and reorder the individual layers of an image. The Move tool allows you to move layers at once.

download apk photoshop touch download apk photoshop windows 10 download apk photoshop fix download apk photoshop for pc windows 10 download apk photoshop 7.0 download apk photoshop mod download apk photoshop express download adobe photoshop elements for windows 10 download adobe photoshop for laptop windows 10 download software adobe photoshop for windows 10

In most cases, when we leave Adobe, we don't simply leave the company and start elsewhere. We become part of the company's new direction, and it is only natural, too. For this reason, we believe, that many creative companies have shifted their business way toward the cloud or even to completely embrace the cloud. We were among the first to start this transition, and today, it is all around the world. This also covers the way we edit our files. Not only are we shielded from the market booms and busts, when it comes to file editing, we also can get access to them pretty much any time. Being able to access files from anywhere, makes it easier to collaborate, and to always be creative. In the old days, being a designer meant that you spent a lot of your day on creating artwork—sometimes even a thousand sketches. And the best thing is that was always your job. No one needed it to be done for them. While this may have been true for the time, this approach, though, takes away a lot of the freedom that we have in the digital age. Essentially, we are locked up to a certain desk or a production area. And the work that is being done by a designer is not necessarily an actual solution, but a good demo. And this approach is how design and art history developed. This is why we need to rethink our offices, how we proceed, and how we use the art we create. With the Adobe Photoshop creative cloud, it is time to reinvent the way we design and create. By making the cloud the place where we start, it allows creators to work at home, in the office, on a plane, or wherever their creativity takes them.

0 In this inspired new book, you'll learn all the basics of Adobe Photoshop—and we'll help you master—including:

- The fundamental concepts of Adobe Photoshop
- Chromatic and Luminance Abstraction
- Multiply and Screen Modes
- Hue, Saturation, and Lightness
- Lighting, Softening, and Blending
- Borders and Text
- Flattening Image Files
- Using the Brush Tool

1 Follow along and work through the easy-to-master basics of Photoshop to unlock the full power of these great tools. You'll learn how to work through the basic edits that are necessary in any digital image, enabling you to accurately deliver your best work for print and digital display. 2 You'll discover lots of exciting new techniques, new plug-ins and filters, and must-have Photoshop tools to craft a truly awesome image. No matter what the challenge, Photoshop Elements brings you the tools and insight you need to get the job done! 3 5D Photo print a detailed 3D scene using a regular photo as a background or a paper-thin protective overlay. In this chapter you'll learn how to use Print 3D, a feature found in Photoshop and Photoshop Elements. You'll also discover how to blend and composite 3D characters, surfaces, and foregrounds in Photoshop Elements. 4 In Using Photoshop Elements 2023 you'll find tips for working with images and drawing, Layer Masks, the Clone Stamp tool, Transformations, filters, using the Brush, Working with Gradients, and Retouching images.

[https://jemi.so/rollercoaster-tycoon-world-early-access-update-3-repack-dj-no-survey-no-password-20](https://jemi.so/rollercoaster-tycoon-world-early-access-update-3-repack-dj-no-survey-no-password-2019) [19](https://jemi.so/rollercoaster-tycoon-world-early-access-update-3-repack-dj-no-survey-no-password-2019) <https://jemi.so/fondamenti-di-chimica-pdf-free>

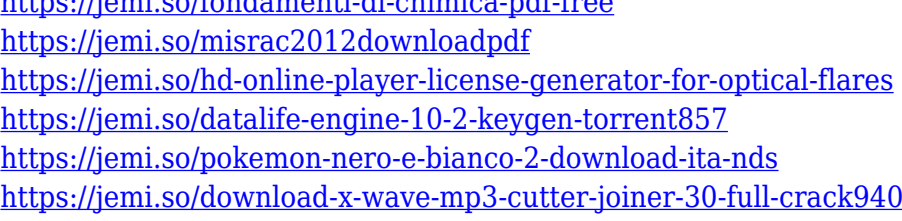

<https://jemi.so/save-game-gta-san-andreas-vip-mod-v3>

<https://jemi.so/harrison-medicina-interna-edizione-italiano-pdf>

<https://jemi.so/rulers-of-nations-2-crack-430>

Elements' newest interface also features a splashy, more specific color palette, borderless editing, and new scanning and retouching tools. Elements 19 also includes a new On the Go app, which offers group sharing for mobile documents. Currently, there are no features that introduce browserbased AI (artificial intelligence) capabilities for design work like the ones used in a variety of Apple products. However, Elements does have some unique features—like the plug-in-based experience. These include unique options for importing Photoshop files and using filters and editing styles. Elements 19 gives users the ability to access cloud-based files directly from the program, via a browser or with a mobile app. Photoshop CC 2019 will support the 12-bit raw format. This makes it possible to edit many more colors than traditional 32-bit color modes. Adobe says it will use the new format as a way of getting HDR and exposure information into the lightroom CC application. Photoshop has always been a front-end application that enables users to make an image look perfect in any given project. With the new Font Mask feature, users can embed specific fonts that bring new personality to their images. It's long been known that Photoshop is one of the leading rather than

trailing products in the photo editing industry. The real-time search function rivals Google's Pixel 3's powerful image search and significantly improves the speed and quality of basic searching in the more complex image editing processes.

The new Polaroid Panel tools make it easy to find and apply styles from the native smartphone app, giving Polaroid professional creative the power to quickly and efficiently apply effects like intonation and vignette to their photographs. Elements 2020 also gives users an improved way to trim away a subject in an image, allowing them to save time, while also saving space. This is a vital productivity tool that will save Polaroid professionals time, to be sure, especially with the new option to trim clips in real time — a breeze for working with large files. Additionally, Elements 2020 now enables users to pull directly from the relevant document to the Polaroid panel. This feature will help users to quickly find and apply styles based on the content in the photo, even if they're working on a project that may involve multiple cameras. Photoshop is also going to your browser and across multiple devices. And with the new **Share for Review** feature, Adobe Photoshop is now available for both Mac and Windows users and allows you to collaborate on a project without leaving the application. To open an image in other apps, in Sketch and Adobe XD, simply use the new **Photoshop Importer** that has been enhanced to support the latest and greatest features. Additionally, Adobe is adding brand new multi-surface editing tools to Photoshop, including brushes that can be edited on any screen type to further extend the editing experience. **Simplify Design with Photoshop** will simplify your work and design workflow as it will reshape your design pipeline. You will be able to create and manage all of your designs through the browser. Also, it helps you prototype faster and finish the product with less effort. There are a bunch of new features for Photoshop Elements, including new connecting objects, enhanced image adjustments and an expanded digital canvas. **Create a Surface of Your Own** for your mobile device to show off your creative work on the go will become the new creative hub. Real-time collaboration and support for the full Adobe Creative Cloud experience will also allow you to see, edit, and share your creations on any device regardless of which Creative Cloud app you're working with.